## **QGIS Application - Bug report #12869 OpenLayers plugin does not appear in Plugins dropdown after install in QGIS 2.8.2-Wien**

*2015-06-04 12:55 AM - Hugh Hemington*

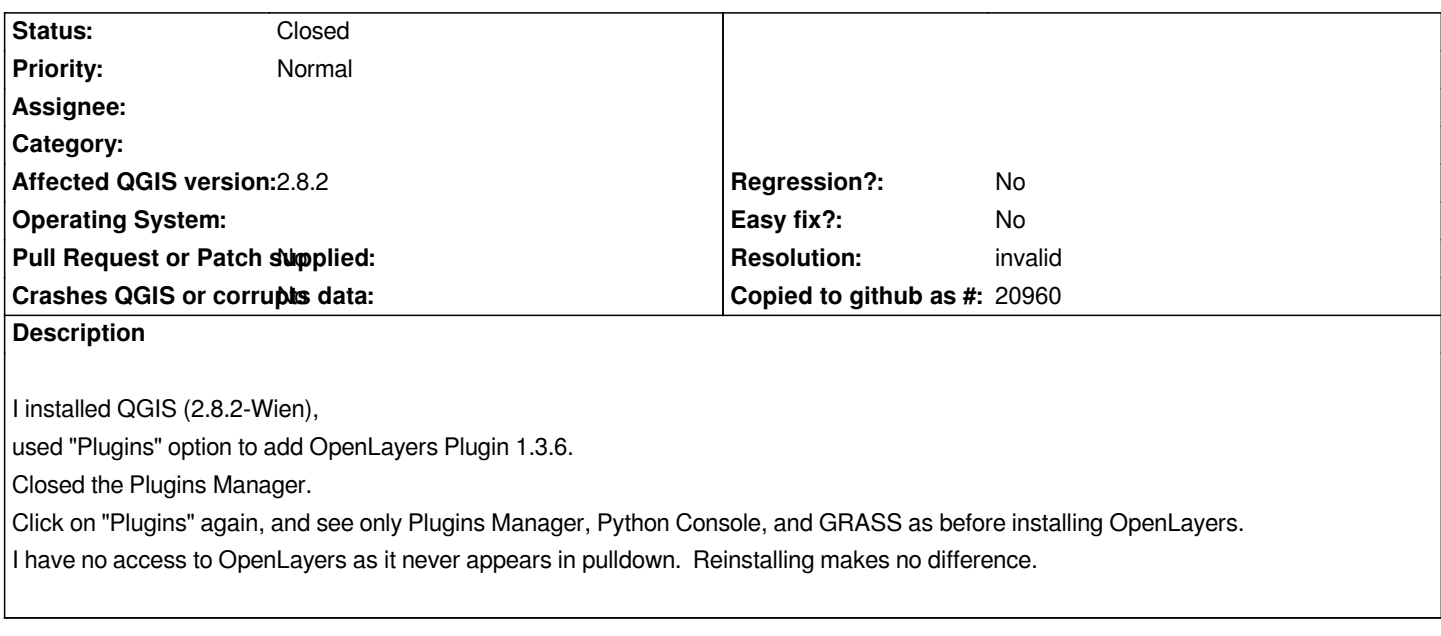

## **History**

## **#1 - 2015-06-04 01:38 AM - Nathan Woodrow**

*- Resolution set to invalid*

*- Status changed from Open to Closed*

*This plugin is now under the Web menu*